### **Vectors & Boids**

use artificial life program to simulate animation of the nature phenomenon

Jie Wang

#### **Vectors in Mathematic:**

- Vector includes two parts: direction and size.
   Example: (3,-4)
- Basic operation: add(+): (3,-4)+(5,6)=(8,2)
   substract(-): (8,2)-(5,6)=(3,-4)
   multiply(\*) and divide(/)
- Methods in Processing

http://processing.org/reference/PVector.html

#### Vector

- The most basic building block for programming motion is the *vector*.
- A vector is used to describe an organism that transmits infection from one host to another.

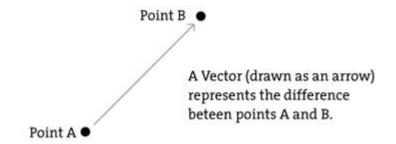

A vector is a collection of values that describe relative position in space

## Example: Parabola motion

```
PVector pos = new PVector(30,300);
  PVector vel = new PVector(4,-5);
  PVector gra = new PVector(0,0.1);
void setup(){
  size(800,800);
 void draw(){
 background(0);
pos.add(vel);
vel.add(gra);
rect(pos.x,pos.y,30,30);
```

# Boids(flocking)

by Craig Reynold's

- Boids is an artificial life program, developed by Craig Reynold in 1986, which simulates the flocking behavior of birds.
- His interests center around using computer programs to simulate complex natural phenomenon
- Each boid steers itself based on rules of separation, alignment, and coherence.

## Steering behaviors

complex behaviors

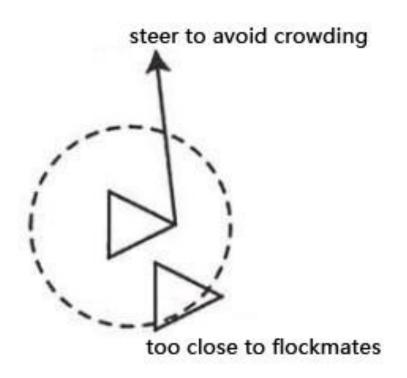

 Separation: steer to avoid crowding local flockmates

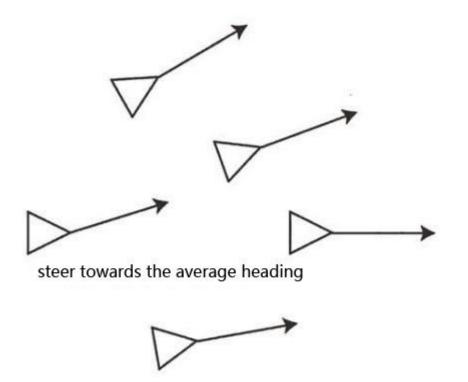

 Alignment: steer towards the average heading of local flockmates

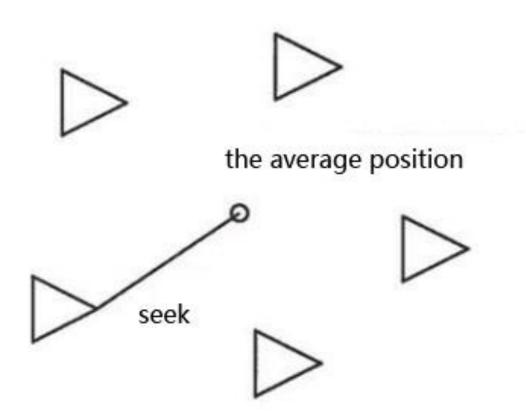

Cohesion: steer to move toward the average position of local flockmates